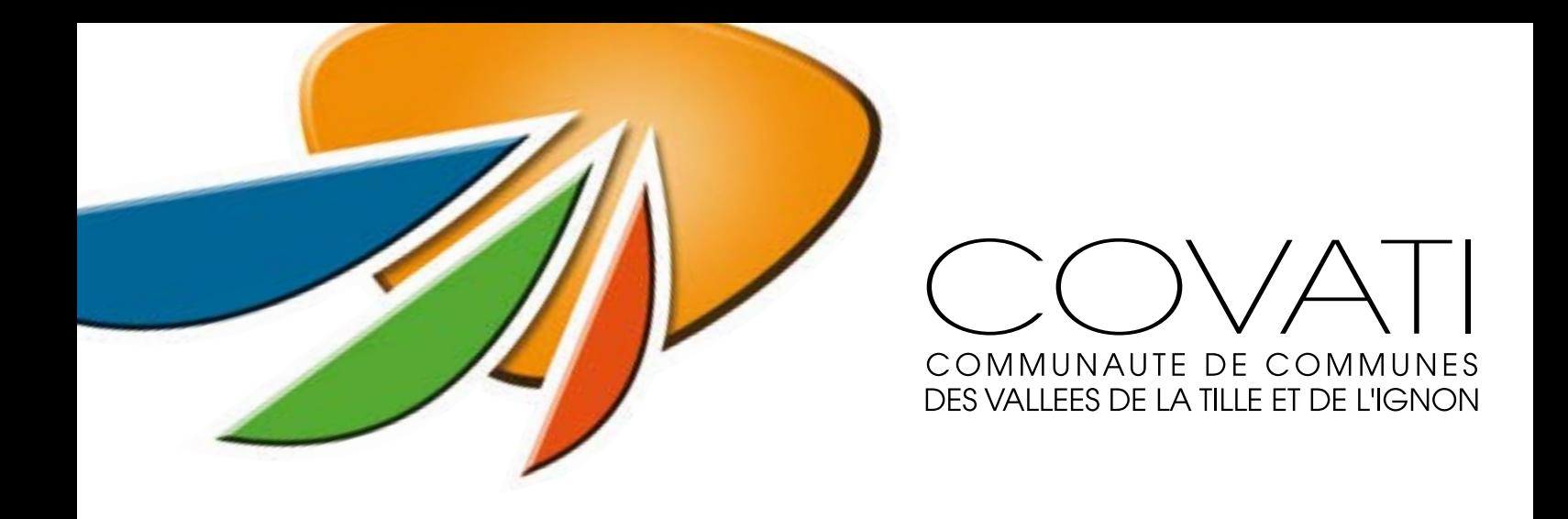

# Demande de subvention année 2024

### **Dossier à déposer avant le 11 février 2024**

Possibilité d'utiliser le formulaire : N°12156 en lieu et place de ce présent document. https://www.formulaires.modernisation.gouv.fr/gf/cerfa\_12156.do

#### **Demande de subvention de fonctionnement, joindre :**

- le formulaire ci-après (page 2 à 4) ;
- un RIB ;
- une copie du compte-rendu signé de la dernière Assemblée Générale (AG) ;

• annexe 1 complétée et signée par le vérificateur aux comptes de l'association ou les états financiers approuvés en AG ;

• annexe 2 complétée ou un état prévisionnel équivalent préparé par vos soins.

#### **Demande de subvention exceptionnelle :**

• joindre la page 2 du formulaire ci-joint ;

• établir sur papier libre un descriptif de l'action / du projet (animation, investissement…) faisant l'objet d'une demande exceptionnelle de financement ;

• joindre un budget prévisionnel relatif à l'action (fournir des pièces justificatives (telles que devis). Penser à inclure le listing de matériels, salles, personnels de la collectivité qui peuvent éventuellement être mis à disposition pour la réalisation de votre animation (modèle annexe 2 ou cerfa 12156) ;

• dans les 3 mois suivant l'action, transmettre un bilan financier et technique de l'opération ayant été réalisée grâce aux subventions exceptionnelles.

#### **Rappel :**

Les associations bénéficiant d'un accompagnement financier, humain ou logistique doivent indiquer le soutien de la COVATI dans leurs supports de communications (Site Internet, page Facebook, article dans des journaux tels que Le Bien Public…).

#### **1 - Association**

• intitulé :

- siège social :
- N° SIREN (obligatoire) :

*le n° SIREN/SIRET est gratuit sur simple demande d'immatriculation à la direction régionale* 

*de l'Insee. Plus d'information sur : vosdroits.service-public.fr/associations/F1926.xhtml*

• objet :

- composition du bureau (Nom + mail ou téléphone):
	- > Président :
	- > Vice-Président :
	- > Secrétaire :
	- > Trésorier :

**2 - Montant individuel des participations des membres actifs (joindre un état des tarifs, si vous n'avez pas assez de place)**

- assurance licence :
- frais de cours :
- cotisations :
- divers :

## **3 - Nombre de salariés en ETP (équivalent temps plein)**

#### **4 - Montant de lasubvention sollicitée sur le budget 2024 (en €)**

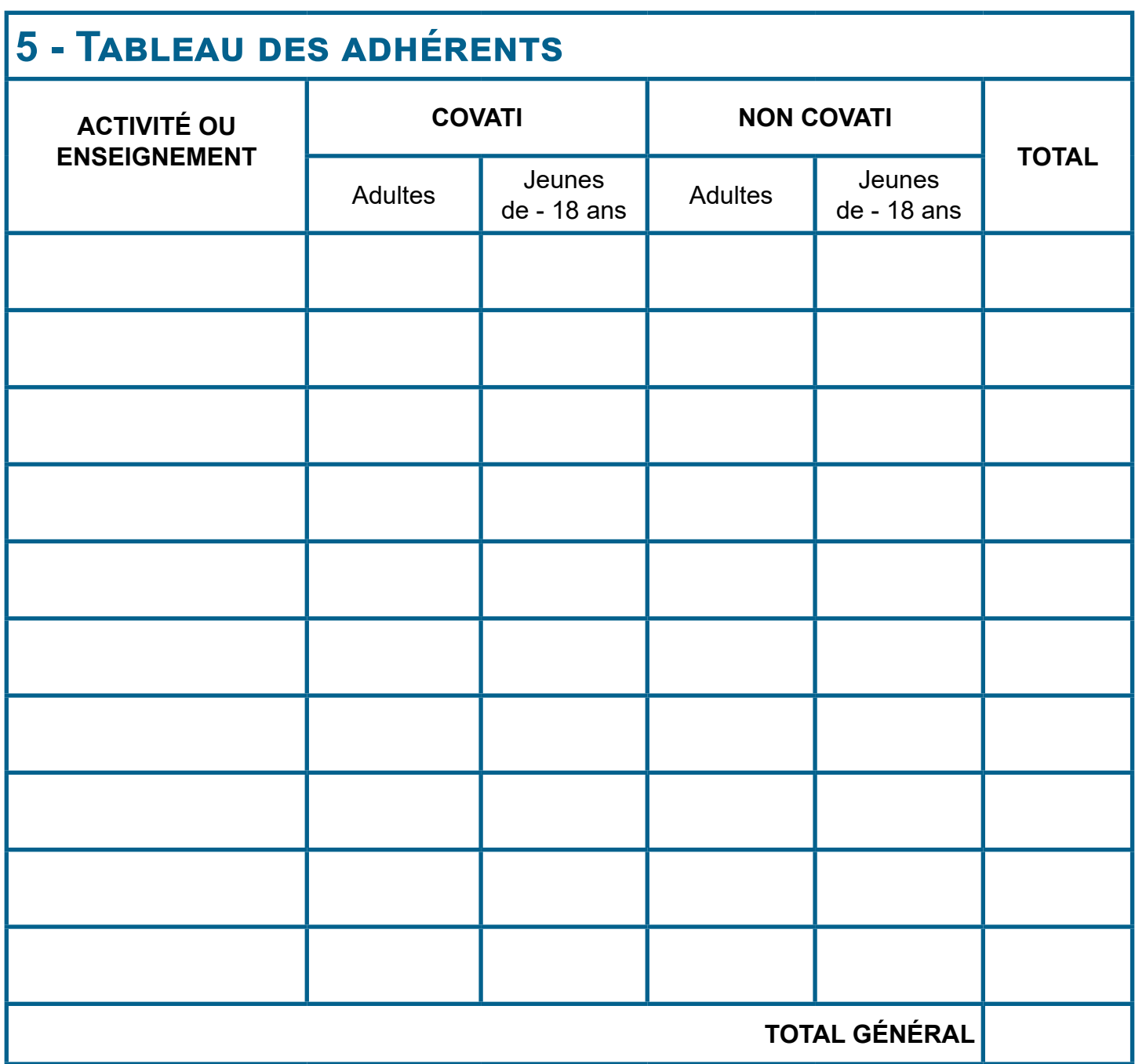

Explication de la variation des effectifs par rapport à l'année précédente (si pertinent) :

**6 - Rapport d'activités de l'exercice 2023 (2022/2023 en année scolaire)**

## **7 - Programme envisagé pour l'exercice 2024 (ou 2023-2024)**

• effort en faveur du maintien et du développement des activités, de l'amélioration de la gestion, de l'animation et de la formation :

• effort particulier en faveur des jeunes :

Fait à : le :

Le Président,

### **ANNEXE 1 -**

## **Dernier compte-rendu financié approuvé en AG**

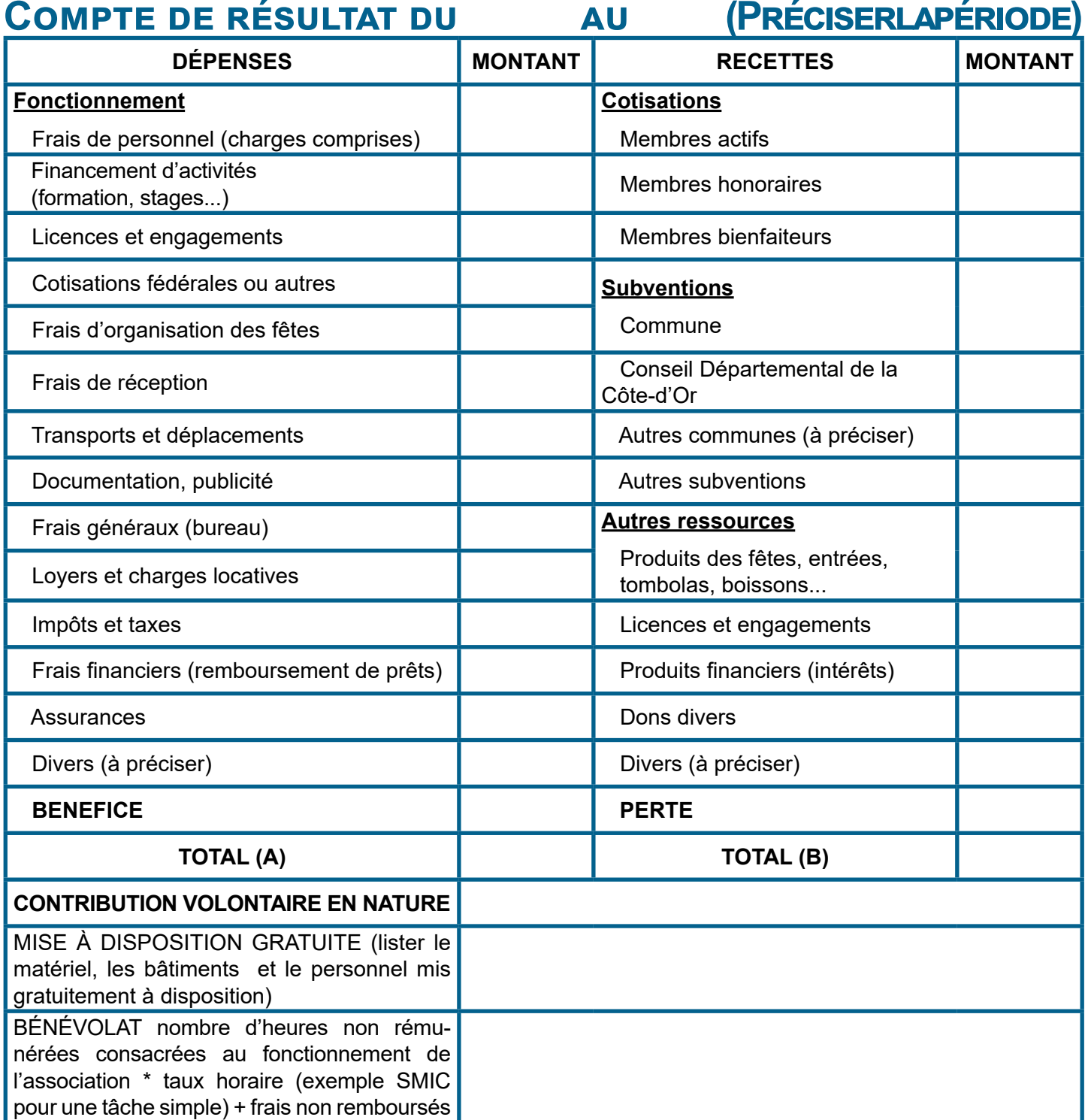

**Niveau de trésorerie : comptes courants, épargnes** (apparaissant sur les relevés de banque)

**et de la caisse en fin d'exercice comptable**

 $R$ ésultat  $(B) - (A) = (C)$ :

Fait à , le

Le Trésorier (nom et signature),

# **Suivi des résultats ANNEXE 2 - Projet de budget pour l'exercice 2024 (ou 2023/2024)**

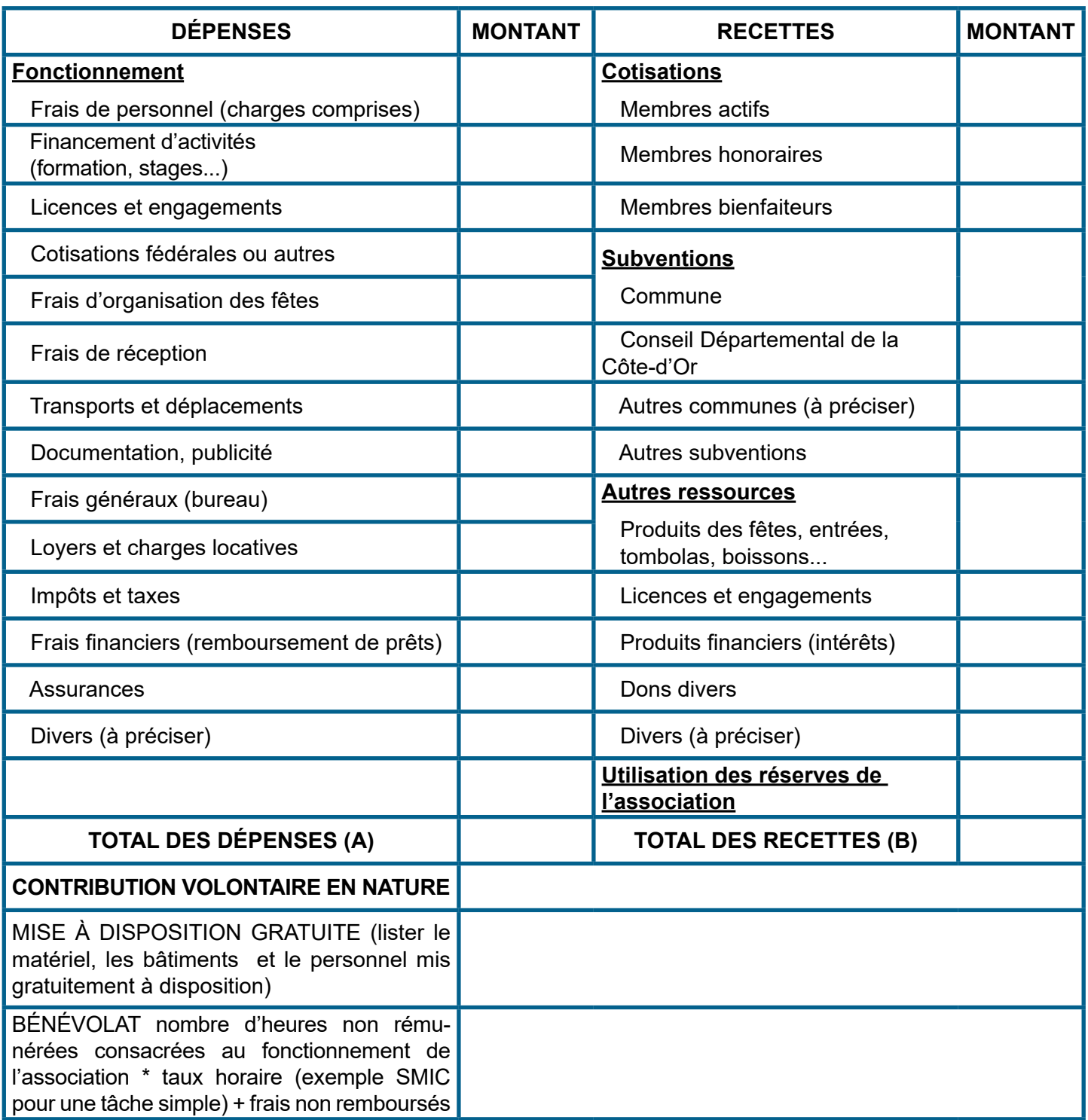

Fait à , le

Le Trésorier (nom et signature),